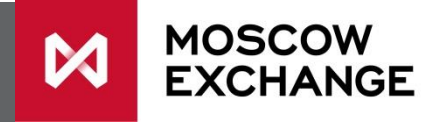

#### Trading limits How changes in trading limits for MOEX derivatives instruments work

#### Settlement price and limits

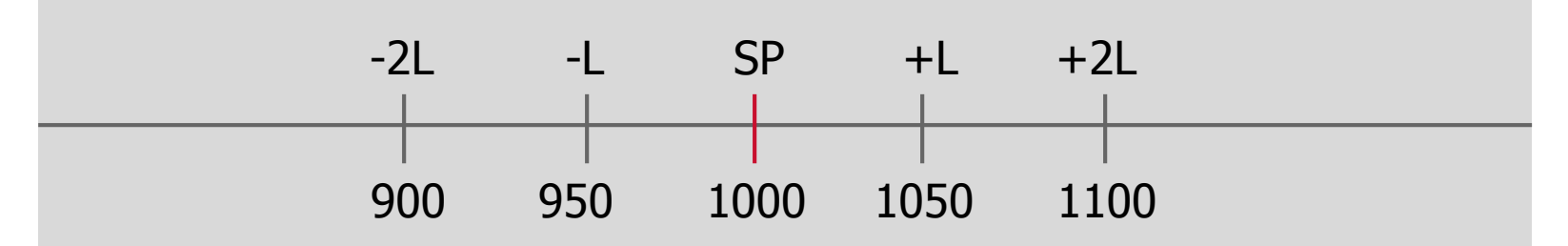

- $SP -$  settlement price of the last clearing session
- $L$  price limit, which is calculated as basic initial margin divided by 2, orders can be entered within this range
- Range  $(-L;+L)$  basic initial margin
- Range (-2L:+2L) range for risk calculation, meaning that the trader can't have a loss greater than 2L. Margin for the position will be the MAX LOSS of the position within this range
- L is calculated in absolute terms (RUB, points etc.), eg. If  $SP = 1000$ , basic initial margin  $= 10\%$ , then basic initial margin in absolute terms  $= 100$ , L  $= 50$

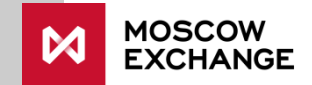

# Hitting the limit for the **first** time (1/2)

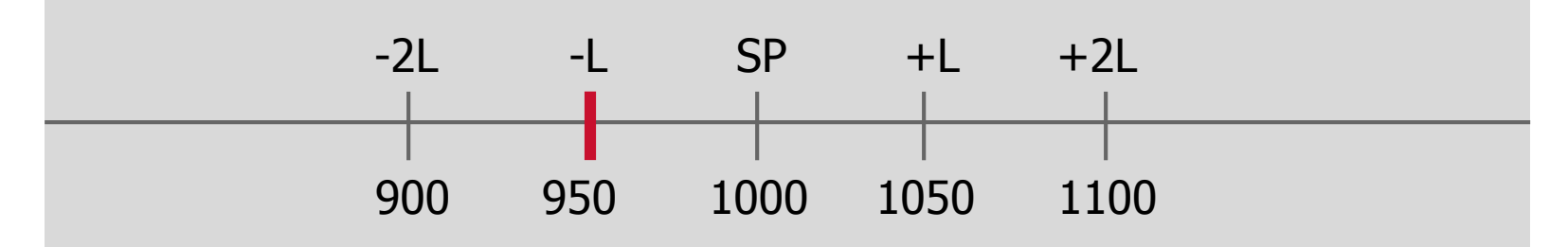

- If a price hits a limit (-L), meaning we have limit sell orders at SP-L price, e.g. 950 then a 15 minute countdown starts:
	- if the price has not moved (trades can still happen at SP-L price) Administrator will send a message via the Derivatives Trading Terminal: "if the price stays we will halt trading and increase this instrument limits"
	- if price goes higher than SP-L, countdown starts again
	- if price stays, then trading is halted

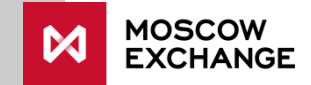

# Hitting the limit for the **first** time (2/2)

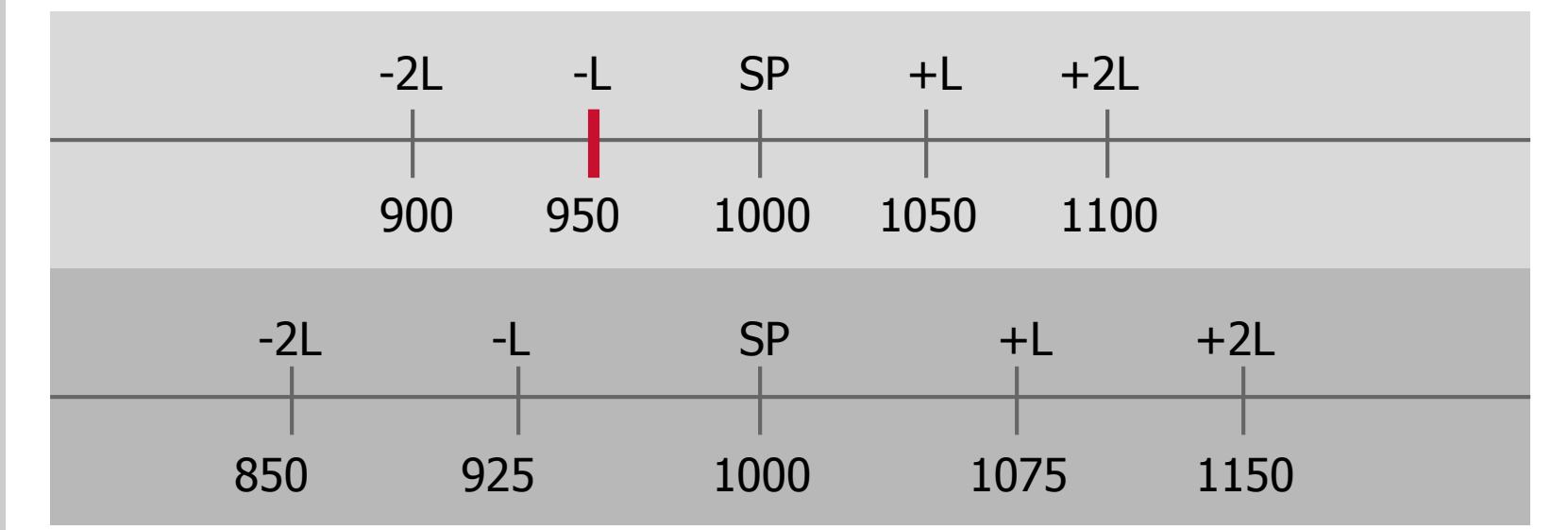

- Administrator will increase trading limits by 1.5 times, so L will be 75.
- At this point initial margin for futures position will increase 1.5 times (eg. 150). Initial margin for options position might increase more than by 1.5 time, dependent on the risk profile of the position
- Administrator will re-start trading which will now take place within the new range

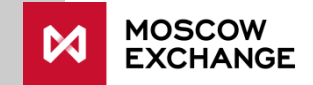

# Issuing MCs (1/2)

**MOSCOW** 

**EXCHANGE** 

M

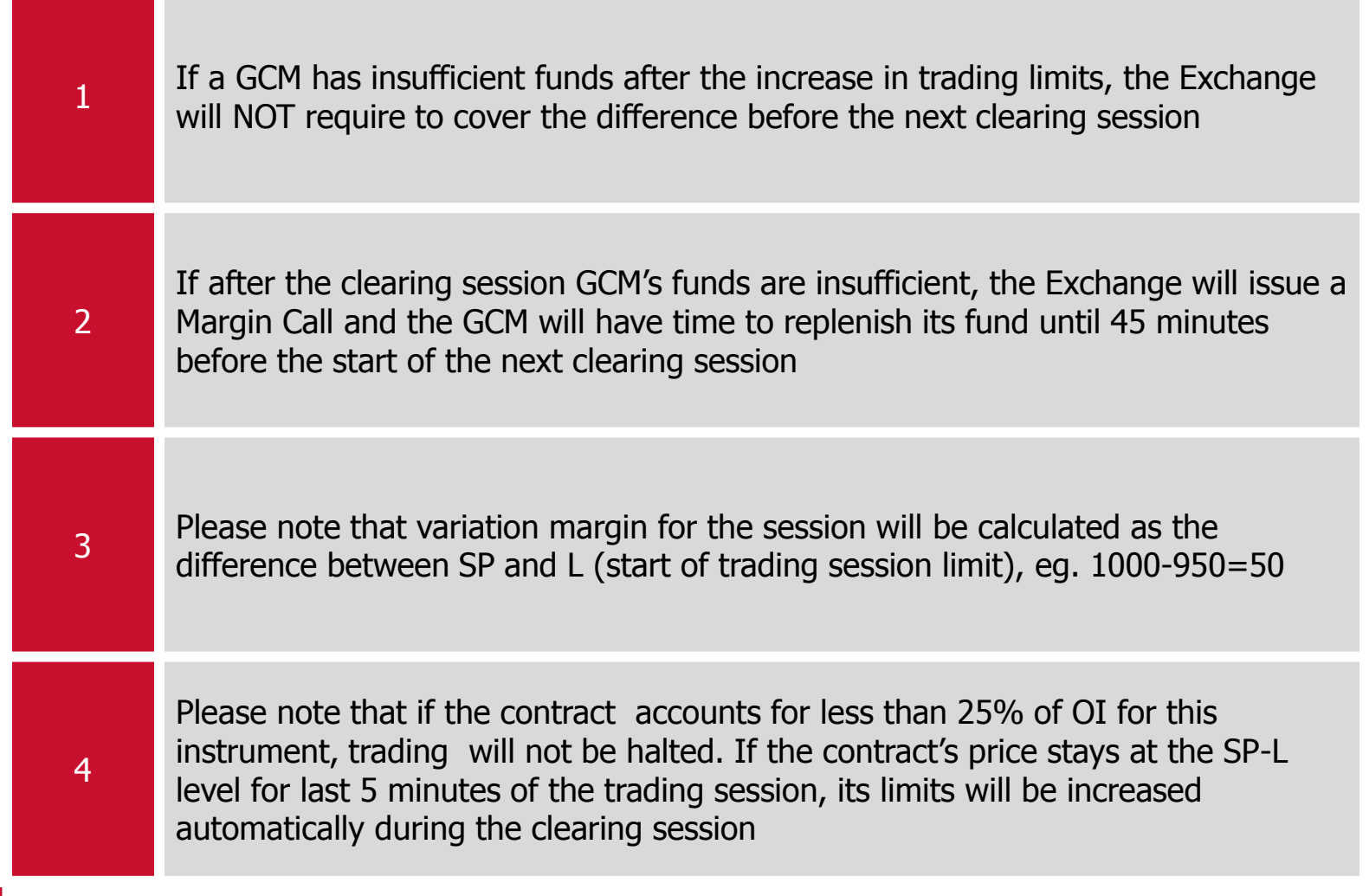

Issuing MCs (2/2)

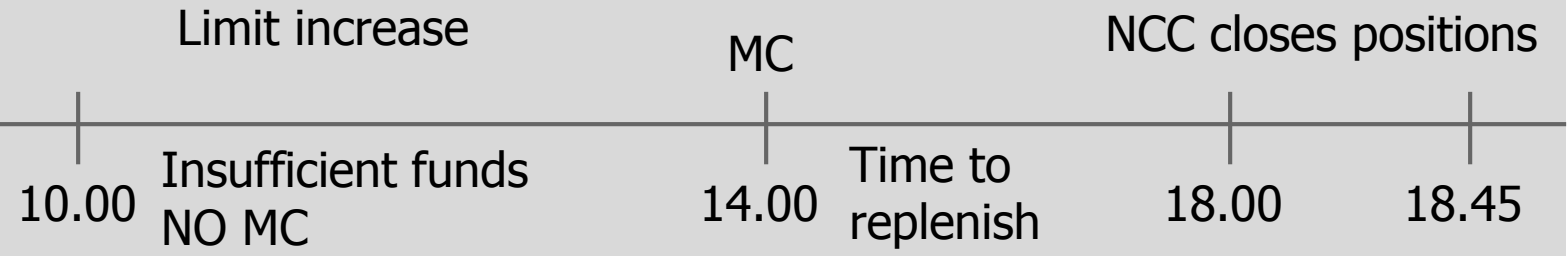

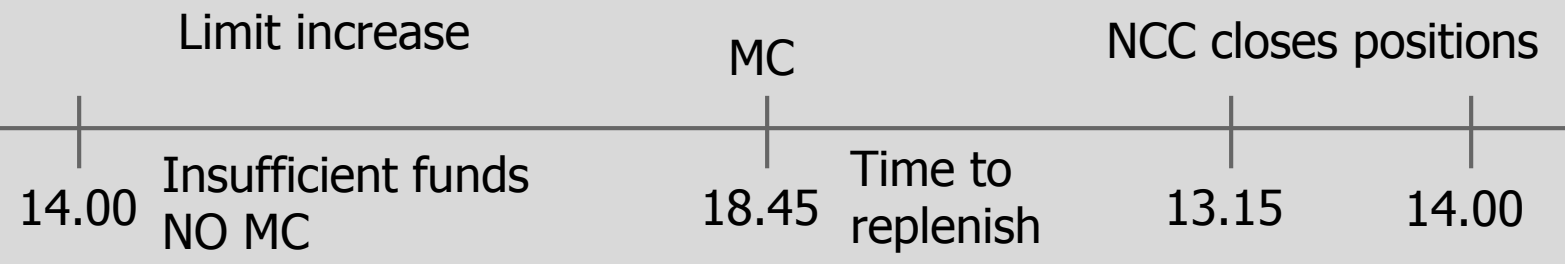

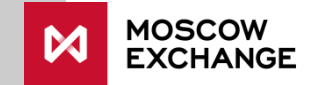

## Hitting the limit for the **second** time

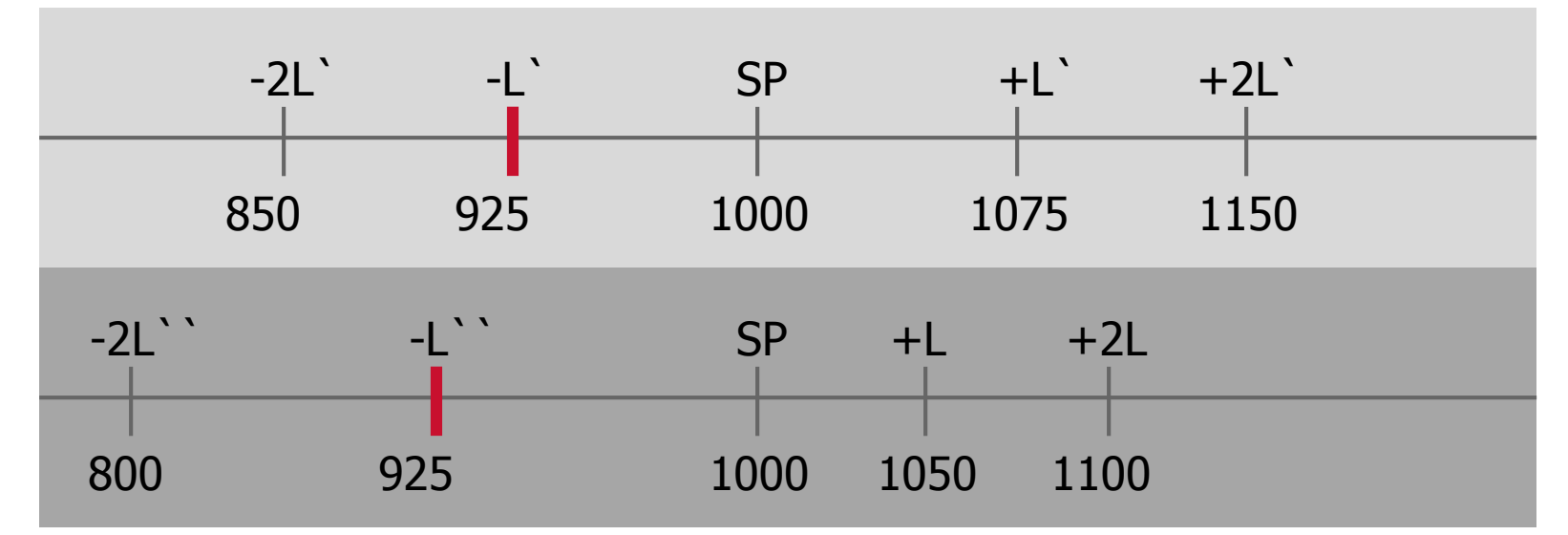

- If the price reached  $-L$ , which is the new limit, then
	- $\cdot$  + l  $\cdot$  will be moved back to +l
	- -L` will be moved based on the negotiation with market participants. The Exchange will consult with GCMs and traders and make a decision. As a rule  $-L$ , will become previous -2L
- The process will be reversed during the clearing session, meaning that initial margin will increase by 1.5 times, settlement price will move by a limit and become SP-L, eg. 950

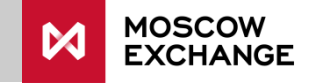

## Initial margin reduction rules (1/2)

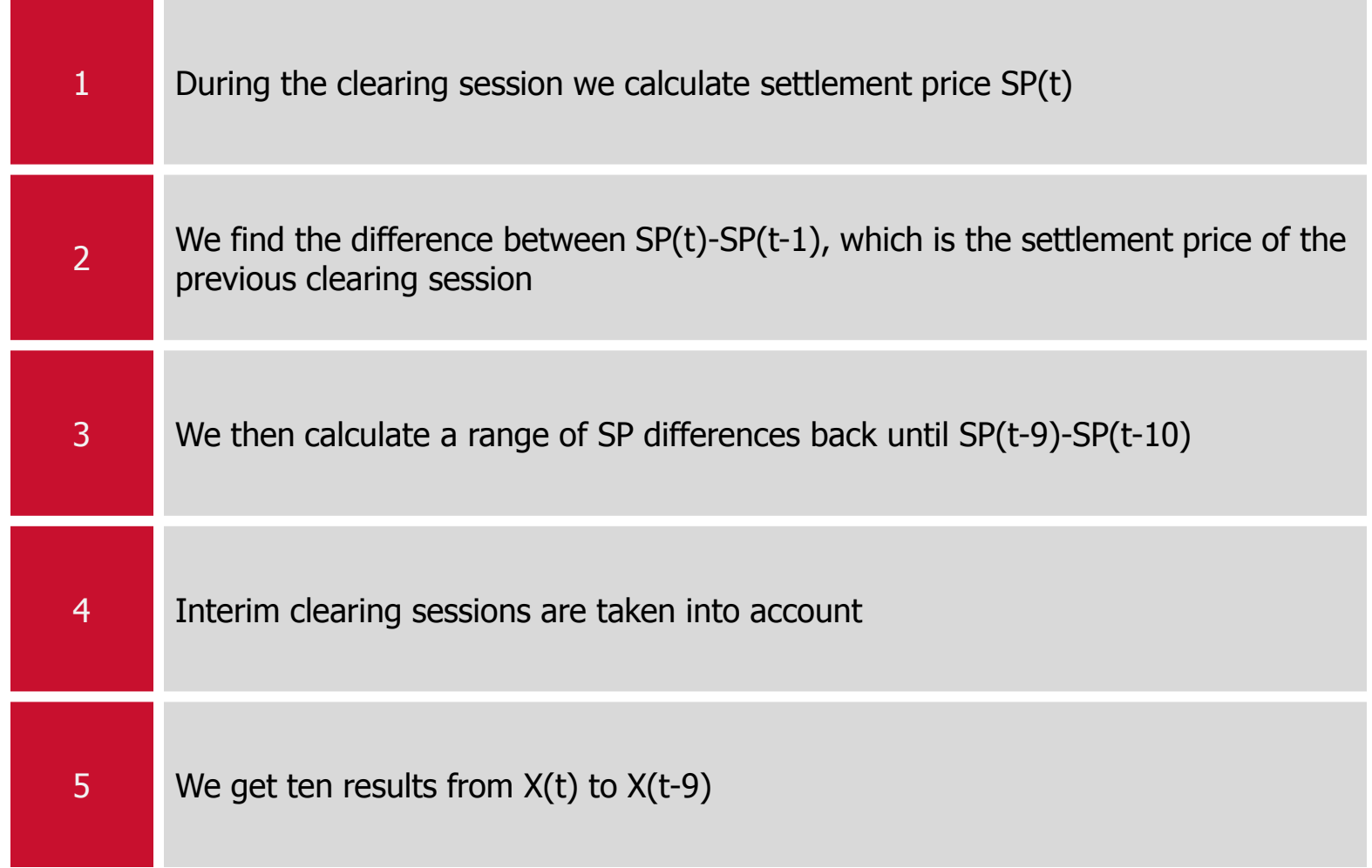

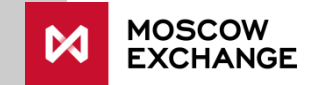

## Initial margin reduction rules (1/2)

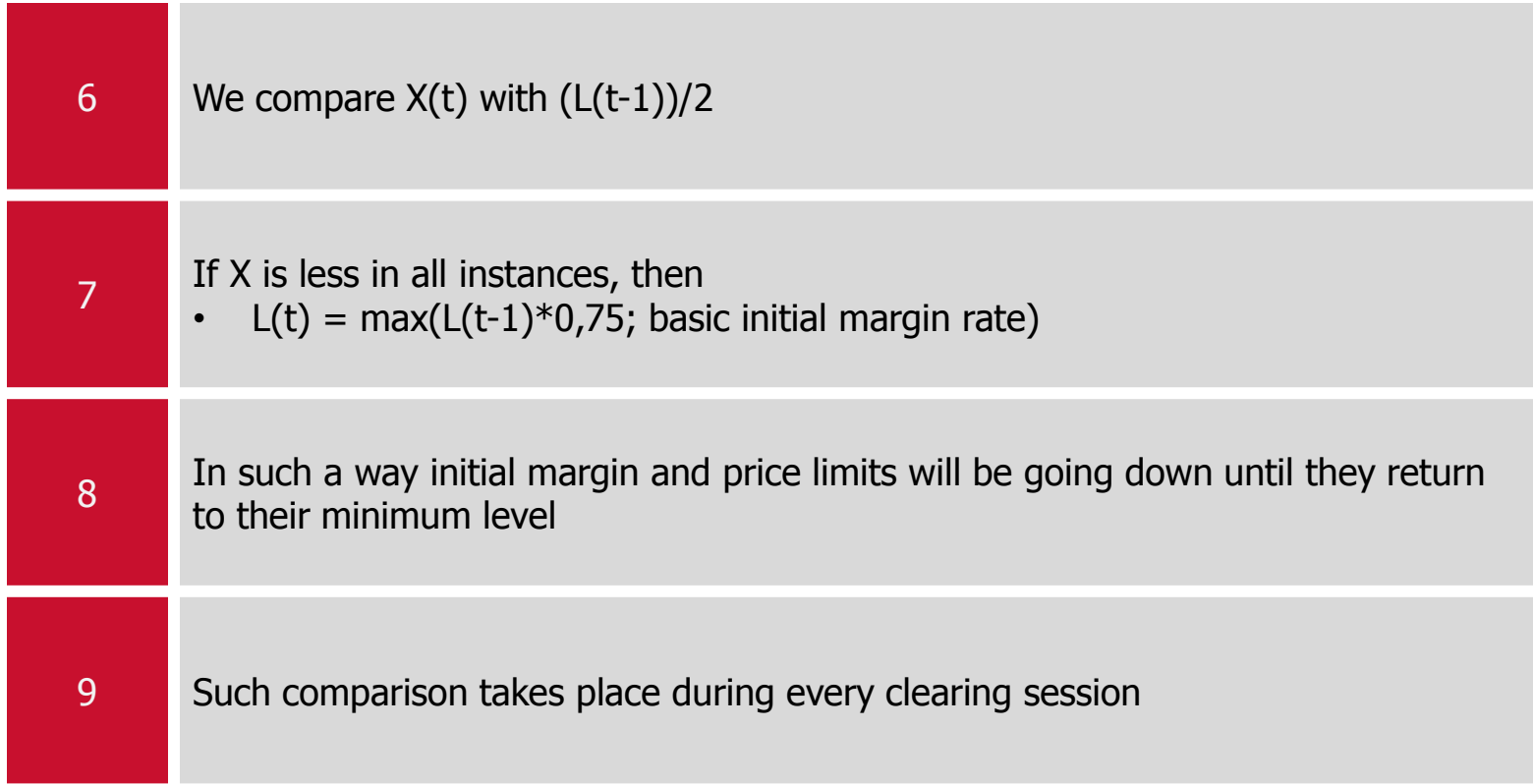

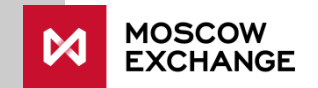

#### Notice on limits

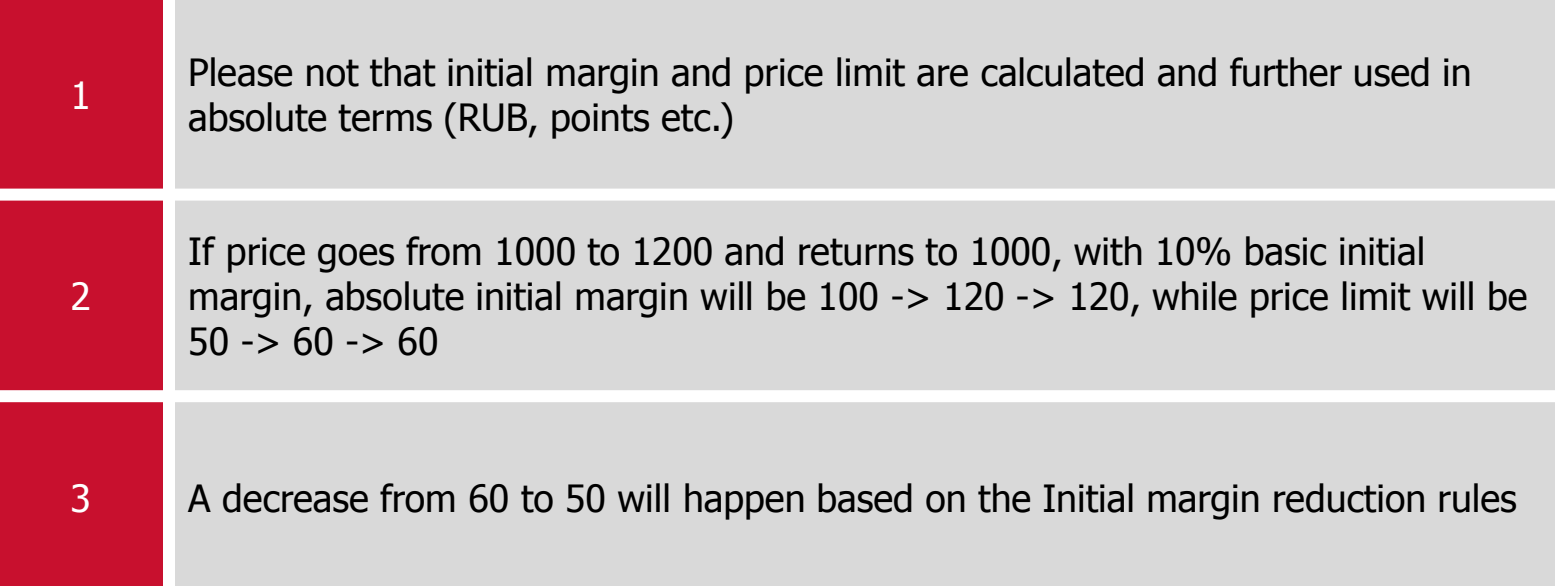

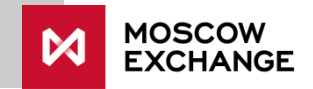

#### No limit change situations

There are situation when trading limits will not be modified

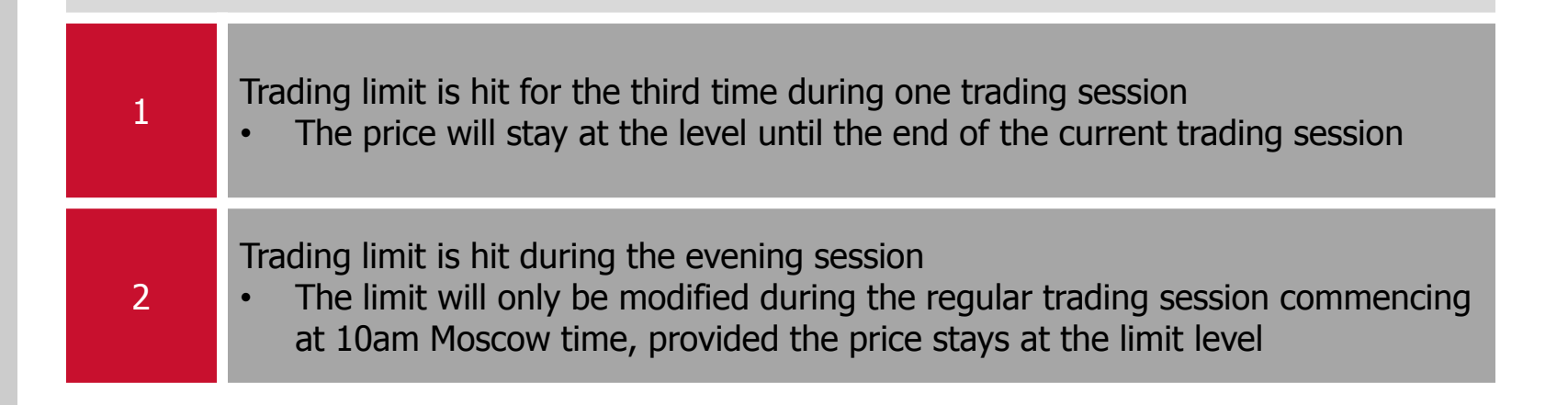

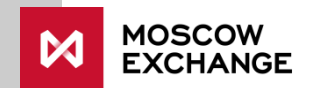